Introduction to Research in Data
Science

October 23, 2014 James Cheney

# Big Data

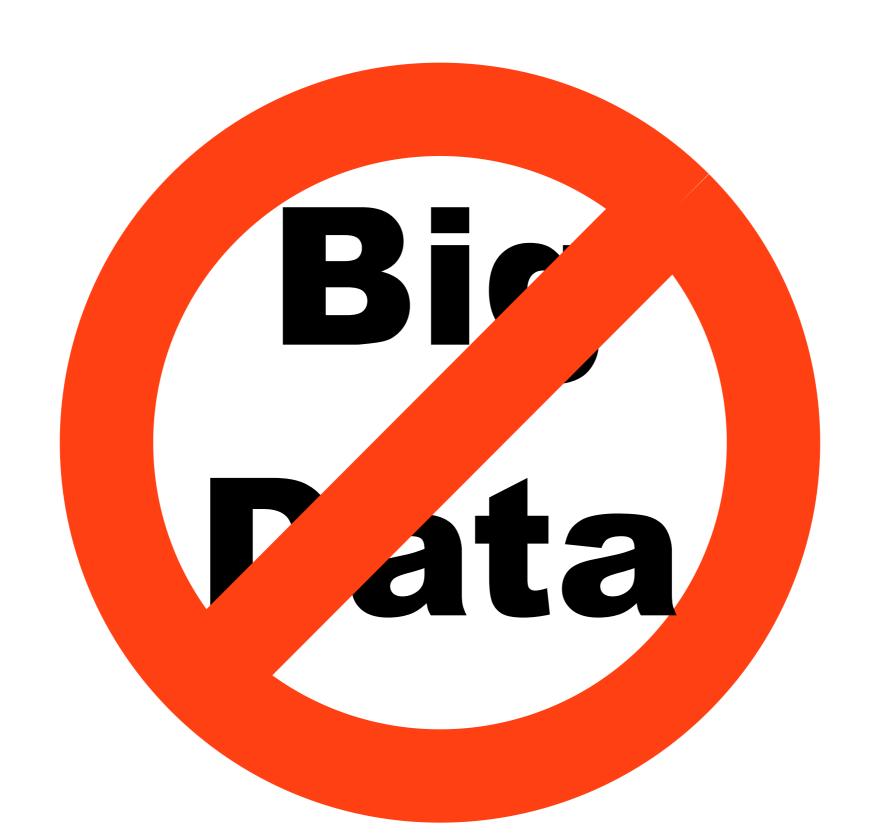

### Wicked

### Data

wicked problem, n. a problem that is difficult or impossible to solve because of incomplete, contradictory, and changing requirements that are often difficult to recognize

#### Research questions: Language-integrated query

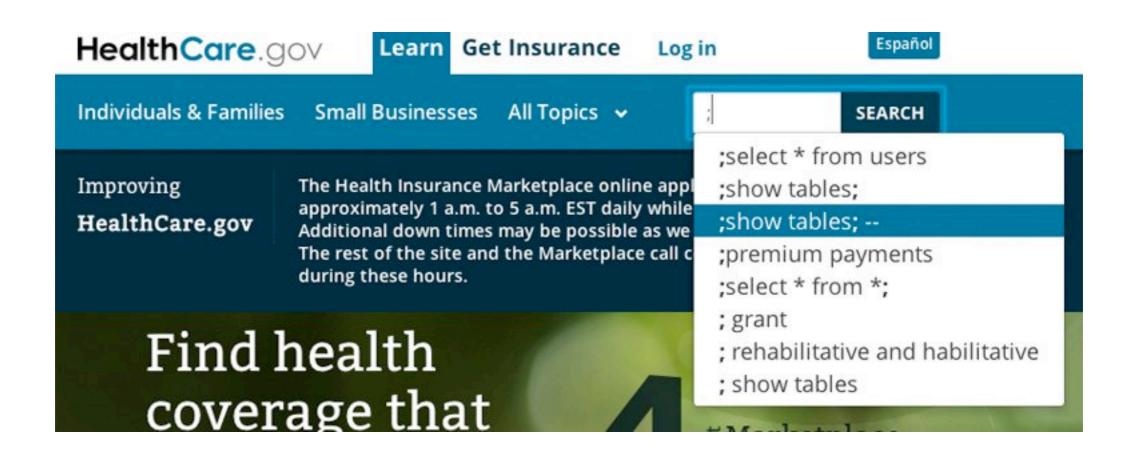

How can we (safely/securely) program multiple layers (database, browser, regular PL)?

#### LINQ example

#### employees

| dpt        | name   | salary  |
|------------|--------|---------|
| "Product"  | "Alex" | 40,000  |
| "Product"  | "Bert" | 60,000  |
| "Research" | "Cora" | 50,000  |
| "Research" | "Drew" | 70,000  |
| "Sales"    | "Erik" | 200,000 |
| "Sales"    | "Fred" | 95,000  |
| "Sales"    | "Gina" | 155,000 |

| emp    | tsk         |
|--------|-------------|
| "Alex" | "build"     |
| "Bert" | "build"     |
| "Cora" | "abstract"  |
| "Cora" | "build"     |
| "Cora" | "call"      |
| "Cora" | "dissemble" |
| "Cora" | "enthuse"   |
| "Drew" | "abstract"  |
| "Drew" | "enthuse"   |
| "Erik" | "call"      |
| "Frik" | "enthuse"   |

"call"

"call"

"dissemble"

tasks

"Fred"

"Gina"

"Gina"

#### quotation

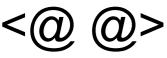

#### antiquote (%)

```
let rec canDoAll(tsks) =
  match tsks with
   [] -> <0 fun name -> true 0>
  | tsk::tsks' -> <0 fun name ->
        (%canDo) name tsk && (%canDoAll tsks') name 0>
query {
  for x in employees
  where ((%canDoAll ["build", "call"]) x.name)
  yield {name=x.name} }
```

#### LINQ example

#### employees

| dpt        | name   | salary  |
|------------|--------|---------|
| "Product"  | "Alex" | 40,000  |
| "Product"  | "Bert" | 60,000  |
| "Research" | "Cora" | 50,000  |
| "Research" | "Drew" | 70,000  |
| "Sales"    | "Erik" | 200,000 |
| "Sales"    | "Fred" | 95,000  |
| "Sales"    | "Gina" | 155,000 |

#### tasks

| emp    | tsk         |
|--------|-------------|
| "Alex" | "build"     |
| "Bert" | "build"     |
| "Cora" | "abstract"  |
| "Cora" | "build"     |
| "Cora" | "call"      |
| "Cora" | "dissemble" |
| "Cora" | "enthuse"   |
| "Drew" | "abstract"  |
| "Drew" | "enthuse"   |
| "Erik" | "call"      |
| "Erik" | "enthuse"   |
| "Fred" | "call"      |
| "Gina" | "call"      |
| "Gina" | "dissemble" |
|        |             |

#### name

Cora

#### quotation

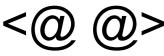

#### antiquote (%)

```
let rec canDoAll(tsks) =
 match tsks with
    [] -> <0 fun name -> true 0>
  | tsk::tsks' -> <0 fun name ->
      (%canDo) name tsk && (%canDoAll tsks') name @>
query {
  for x in employees
  where ((%canDoAll ["build", "call"]) x.name)
  yield {name=x.name} }
```

This is what LINQ normally sees.

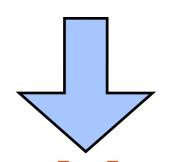

X (failure or query avalanche)

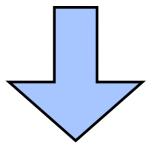

```
SELECT x.name
FROM employees x
WHERE EXISTS (SELECT t.tsk FROM tasks t WHERE t.emp = x.name)
```

#### Research questions: Data transformation

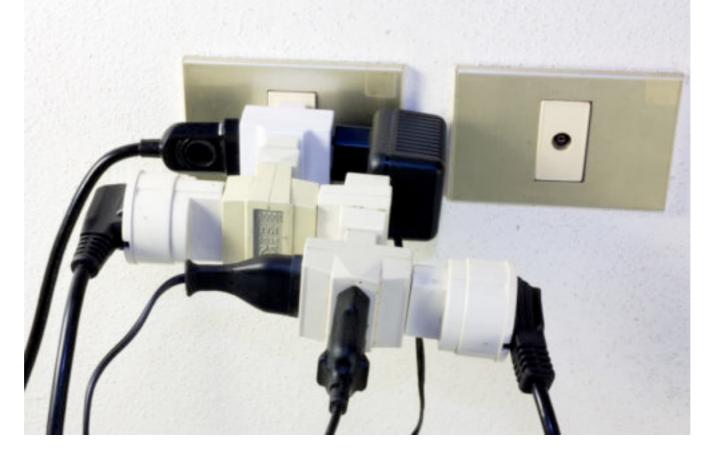

- How do I make use of data in format X with tools that expect Y?
- What if some of X is missing or Y requires information that X doesn't provide?

# Bidirectional transformations

- Can synchronize two data sources using functions:
  - $get: A \rightarrow B, put: A \rightarrow B \rightarrow A$
- satisfying laws: put(get a) = a, get(put a b) = b
  - generalizing view updates in databases
- Current projects:
  - bidirectional transformations with effects
    - extending classical framework to allow monadic effects
    - (e.g.  $put : A \rightarrow B \rightarrow MA$ )
  - investigating "least change" principles
    - give change to one side, minimize the "damage" done to the other side

# Research questions: Provenance

SCIENTIFIC PUBLISHING

### A Scientist's Nightmare: Software Problem Leads to Five Retractions

Until recently, Geoffrey Chang's career was on a trajectory most young scientists only dream about. In 1999, at the age of 28, the protein crystallographer landed a faculty position at the prestigious Scripps Research Institute in San Diego, California. The next year, in a ceremony at the White House, Chang received a 2001 Science paper, which described the structure of a protein called MsbA, isolated from the bacterium Escherichia coli. MsbA belongs to a huge and ancient family of molecules that use energy from adenosine triphosphate to transport molecules across cell membranes. These so-called ABC transporters perform many

- How can we trust the results of
  - large programs (P(bugs) = 1.0)
  - running on large infrastructure where failure during run is expected
  - over large amounts of uncertain/noisy data?

Science 22 December 2006: Vol. 314 no. 5807 pp. 1856-1857 DOI: 10.1126/science.314.5807.1856

# Foundations for trust and accountability

- Provenance and annotation
  - Understanding derivation process / history of data
- Seems to mean different things in different settings:
  - to DB people: semiring interpretations of relational algebra
  - to PL/security people: information flow, dependency tracking
  - to scientists: version management / smart replay / quality control for data (and derived results)
- Are we solving the right problem(s)?
  - Many ad hoc solutions; few specifications or "correct" implementations
- My view: mathematical foundations/attempts to specify problems essential to progress

## Mathematical foundations of provenance

- Dependency: understanding how outputs depend on inputs (see also: noninterference in security)
  - "if I change this part, what parts of output will/may change?"
- Explanation: Galois connections between "parts" of input and output
  - what part of input was needed to force this part of the output to be 42?"
- View maintenance/incremental computation
  - "if I change this part, how can I recompute the output most efficiently?"
- Bidirectionality/view update
  - "if I want to change this part of the output, what input changes could do this?"
- justifications/witnesses (why-provenance)
- reasoning about knowledge/uncertainty (multi-modal logic)
- mathematical modeling of causality (see also: Bayes nets)

#### Summary

- My work explores the interaction between language design, semantics, and data management.
- Emphasis on applying formal foundations
  - particularly concepts from programming language semantics
- to improve understanding of, address "wicked problems" coming from scientists working with data
  - Programmability, data versioning/synchronization, provenance/accountability
  - Relevant to "science data", though maybe not what people currently think of as mainstream "data science"